# **eole-common - Anomalie #5162**

# **/etc/ntp.conf n'est pas pris en compte si le fichier "/var/lib/ntp/ntp.conf.dhcp" existe**

03/04/2013 16:18 - Klaas TJEBBES

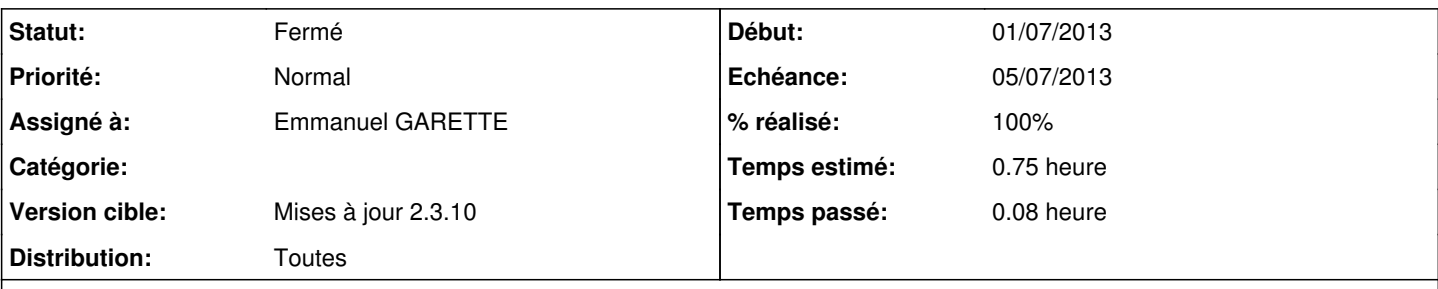

### **Description**

Si le serveur récupére une adresse via un serveur DHCP fournissant l'adresse d'un serveur NTP, *dhclient* crée le fichier *"/var/lib/ntp/ntp.conf.dhcp"* via */etc/dhcp3/dhclient-exit-hooks.d/ntp* .

Ce fichier n'est jamais supprimé.

Si ce fichier existe, le script d'init l'utilise comme fichier de configuration à la place de /etc/ntp.conf et à la place de ce qui est renseigné dans /etc/default/ntp .

```
if [ -r /etc/default/ntp ]; then
        . /etc/default/ntp
fi
if [ -e /var/lib/ntp/ntp.conf.dhcp ]; then
        NTPD_OPTS="$NTPD_OPTS -c /var/lib/ntp/ntp.conf.dhcp" 
fi
```
Plusieurs solutions : 1. placer le fichier de configuration eole à la place de celui-ci 2. placer des scripts preinstance et prereconf effaçant ce fichier

## **Révisions associées**

#### **Révision d546cff8 - 03/07/2013 16:29 - Emmanuel GARETTE**

supprime la configuration du NTP via DHCP (fixes #5162)

## **Révision 2d1f8d12 - 03/07/2013 16:30 - Emmanuel GARETTE**

supprime la configuration du NTP via DHCP (fixes #5162)

#### **Historique**

## **#1 - 03/04/2013 16:26 - Daniel Dehennin**

3. Demander à Ubuntu de faire en sorte que sa prise en compte soit configurable par /etc/default/ntp

#### **#2 - 03/04/2013 16:31 - Emmanuel GARETTE**

4. configurer correctement le client dhcp en supprimant :

"ntp-servers" à "request".

Cette solution me semble la plus simple ;)

# **#3 - 13/06/2013 13:16 - Joël Cuissinat**

- *Version cible mis à Mises à jour 2.3.10*
- *Temps estimé mis à 0.75 h*

### **#4 - 03/07/2013 15:06 - Joël Cuissinat**

*- Assigné à mis à Emmanuel GARETTE*

## **#5 - 03/07/2013 16:29 - Emmanuel GARETTE**

- *Statut changé de Nouveau à Résolu*
- *% réalisé changé de 0 à 100*

Appliqué par commit [d546cff8920e83c608ae02404444c11a63b13d13](https://dev-eole.ac-dijon.fr/projects/eole-common/repository/revisions/d546cff8920e83c608ae02404444c11a63b13d13).

### **#6 - 03/07/2013 16:30 - Emmanuel GARETTE**

Appliqué par commit [2d1f8d1239ffadaddc3e11337d0e5bf580101f7d.](https://dev-eole.ac-dijon.fr/projects/eole-common/repository/revisions/2d1f8d1239ffadaddc3e11337d0e5bf580101f7d)

# **#7 - 03/07/2013 16:34 - Joël Cuissinat**

- *Echéance mis à 05/07/2013*
- *Début mis à 01/07/2013*

## **#8 - 18/07/2013 16:47 - Joël Cuissinat**

### *- Statut changé de Résolu à Fermé*

root@scribe:~# grep ntp-servers /usr/share/eole/creole/distrib/\* /usr/share/eole/creole/distrib/dhclient.conf:#remove ntp-servers (#5162) /usr/share/eole/creole/distrib/dhcpd.conf: option ntp-servers %%adresse\_ip\_eth0;